To use the below Graphics - simply **right click** and "save image as"

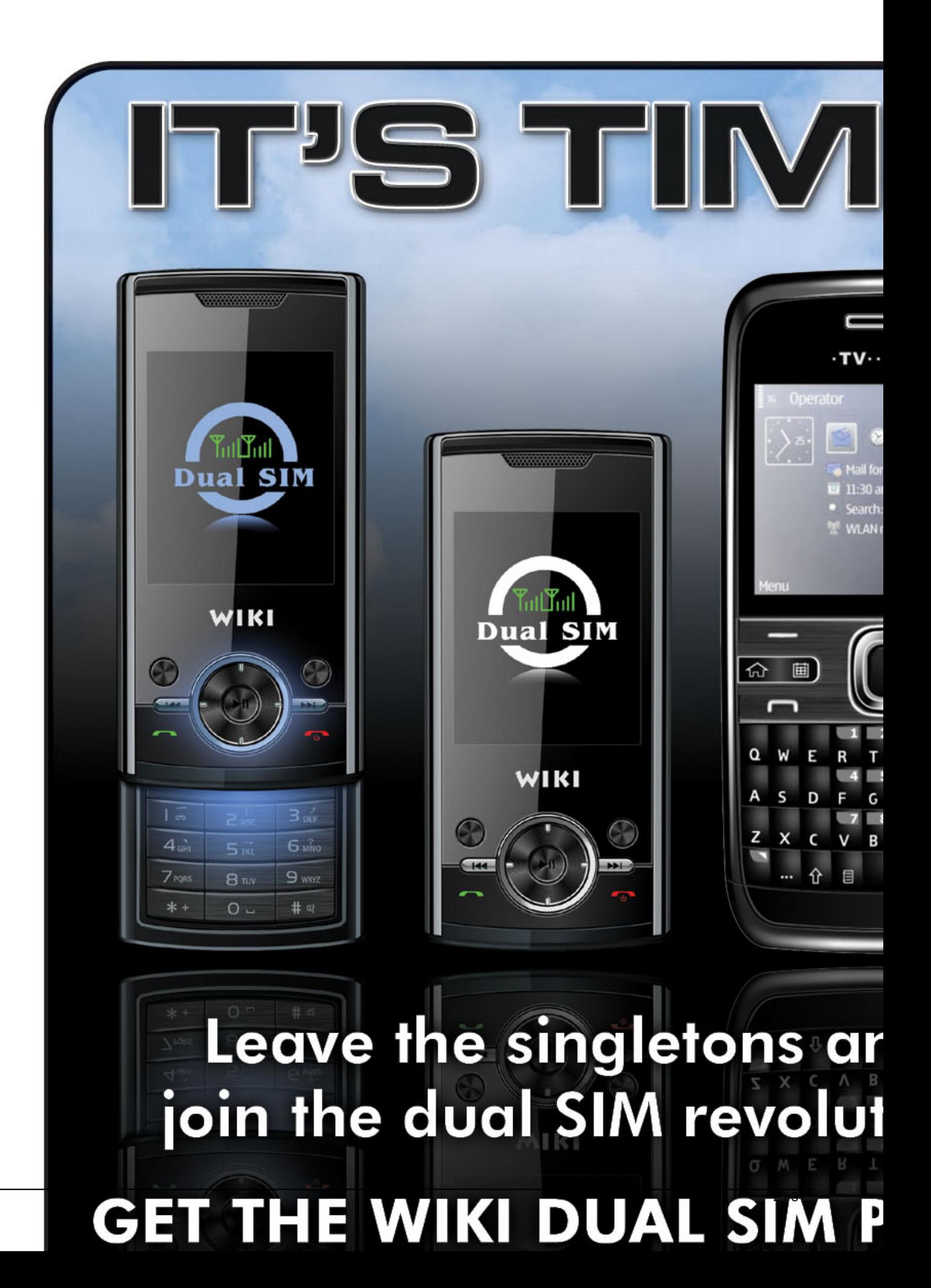

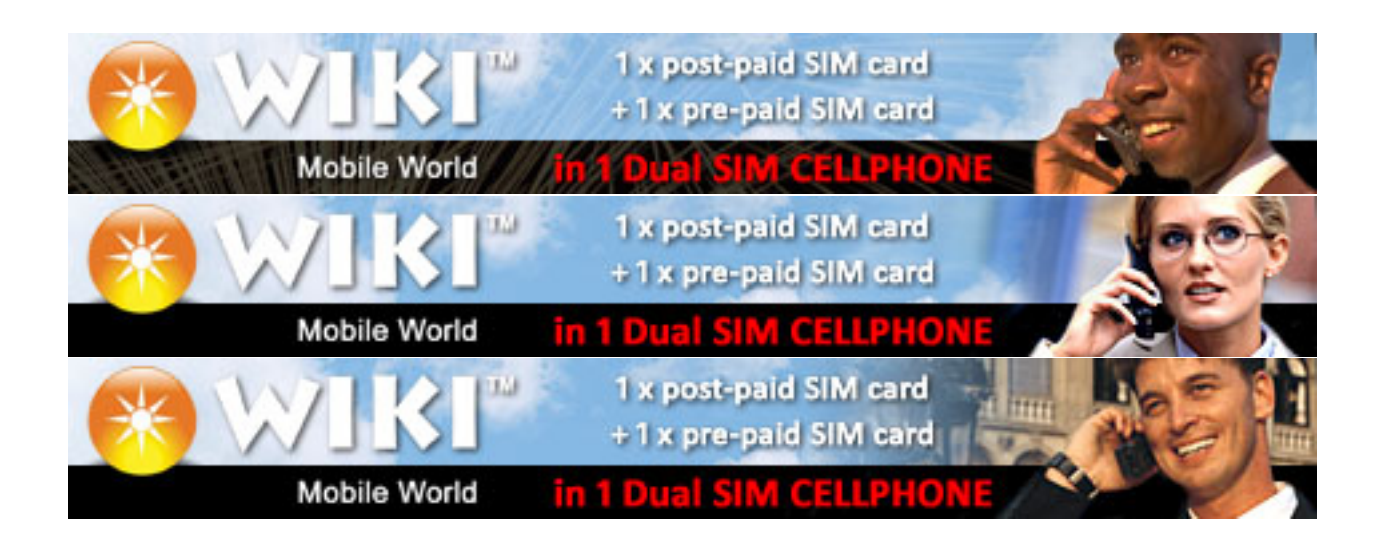